# **Photoshop CC crack exe file Product Key Full Free [32|64bit] (Updated 2022)**

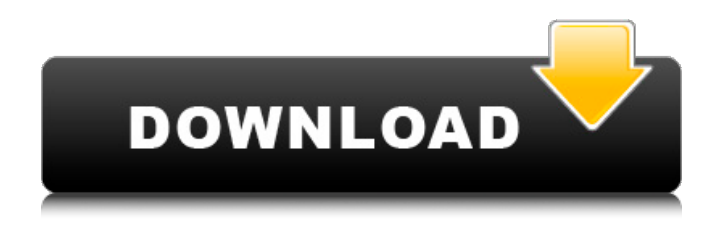

## **Photoshop CC Crack + With Keygen [32|64bit] [Latest-2022]**

Image window The Image window displays an image that you can modify. Photoshop typically displays an image that is smaller than the size of your monitor, so you may need to zoom in or scroll around to get a closer view. Also, keep in mind that you can make the image larger if you prefer by using the Image Size tool, which appears in the tools section. If you have a real (prints) photograph as your original, your image will probably be displayed in RGB mode, although you can use the Color mode or Grayscale setting to convert it to CMYK (print) mode if needed.

#### **Photoshop CC Download [Latest] 2022**

If you are a web developer or graphic designer, it is important to have a Photoshop alternative that allows you to work on images instead of web design projects. If you often edit images on the job, you can use Photoshop Elements to create new images for your clients or yourself. If you are looking to get a photo editing app, it is good to know that there are many alternatives to Photoshop with some of them specifically created to be used on the iPad, Android, Mac, and Windows platforms. If you don't have any experience with graphic design or photo editing, there are Photoshop tutorials and guides for beginners that will help you get up to speed. If you use MacBook or MacBook Air, you can use the Lightroom app to edit and edit photos. The software program is available for the Mac and runs on Windows, iOS, and Android. An alternative to Photoshop is available for the iPad (Photo Editor Pro), iPhone (Photo Editor Free), and Mac (iPhoto), so you can edit photos on the go. You can download the free trial version or make a full-featured purchase of the paid version. Corel PaintShop Pro X8 Corel PaintShop Pro X8 is a photo editing software for Mac and Windows that allows you to edit images, create a virtual machine, create a slideshow, and more. The tool can work with RAW images and with a variety of graphics, including Adobe Photoshop, but it does not offer as many features as Photoshop. Corel PaintShop Pro X8 is one of the more affordable photo editing tools. It will allow you to edit several RAW files at the same time and has a collection of basic image editing tools, including a clone tool, a brush tool, a healing brush tool, and more. If you are looking for an affordable alternative to Photoshop, this is one of the best graphic editor apps for the Mac and Windows. Most tutorials are based on the Mac version of PaintShop Pro. You will also find some beginner tutorial on the PaintShop Pro X8 but, if you are looking for an app that can compete with Adobe Photoshop, you should consider a program that is designed for photo editing and offers more features than PaintShop Pro X8. Adobe Photoshop Express You can use the free or paid version of the Adobe Photoshop Express to do a variety of different things. The simple graphics editor app can edit, crop, apply a681f4349e

### **Photoshop CC**

There are three levels of adjustment layers: Normal, Smart, and Expert. Each of these levels is independent of each other. By adjusting the Normal layer, you can make a copy of the Normal layer and make changes to that copy. You can change the "blend mode" of an image. There are several choices, including Color, Multiply, Screen, Darken, Lighten, and Mix. The Levels dialog box is useful for correcting color problems or adjusting the overall brightness of an image. To add a special effect to an image, you can use the Adjustment Layers tool. Choose Layer > New Adjustment Layer > and select the type of effect you want to add, such as Gradient or Levels. The Gradient tool is used to make smooth gradients. Simply click and drag in the image to create a gradient, or type a special code. To change the type of gradient you are creating, just click it with the Touch Up tool. As you paint in Photoshop, you can use the Brush tool. This allows you to easily create strokes, such as outlines or strokes to fill in areas of an image. The Pen tool is also useful for making shapes or creating outlines. The Pen tool is ideal for creating things like lettering, logos, and icons. You can convert a digital photograph into a painting. This allows you to make beautiful paintings even if you do not have any artistic talent. If you find that a color is too strong on your monitor, you can use the Eyedropper tool to easily change it. The Magic Eraser erases just like a real eraser, without leaving any marks. If you accidentally erase something, just double-click to undo. Mask areas of an image to hide unwanted areas. You can either use a simple rectangle, or draw a complex, free-form shape. You can also blend existing elements in your image with the mask. To make a simple geometric shape, use the "Rectangle" tool. The "Round Rectangle" tool creates the perfect circle. The Paths tool is great for creating complex free-form shapes. You can use paths to make designs or create a complex mask. You can use vector objects to create a line, curve, or shape. These objects retain their sharpness even if you zoom in and out of your image. This makes it possible to create intricate designs. The Paint Bucket can be used to select and fill areas in an image. You can

#### **What's New in the?**

Relation of the size of the prostate gland to endometrial histology in surgical samples of endometrial cancer. This study examines the correlation between prostate gland size and histology in surgical samples of endometrial cancer. Using transrectal ultrasound, the size of the prostate gland was retrospectively measured in 179 women (the women's median age was 60 years) who had endometrial cancer and underwent staging surgery at our institution between January 2000 and December 2004. The median size of the prostate gland was 38.5 g for women with a biopsy-proven diagnosis of endometrial cancer, 56.3 g for those who were diagnosed with endometrial cancer on the basis of an elevated serum CA-125 level alone, and 51.3 g for those who had no preoperative biopsy. The median size of the prostate gland was 57.6 g in endometrial cancer without any other histological abnormalities, and 53.9 g in endometrial cancer associated with other pathology. The size of the prostate gland was not significantly correlated with any pathological finding. Although the size of the prostate gland was significantly correlated with age, menstrual status, preoperative CA-125 level and operation method, there was no relation to the pathological findings. The size of the prostate gland is not a marker of endometrial cancer, and thus cannot be used for selection of patients for preoperative biopsy of the endometrium.You can now link your Steam account to your Nintendo Network ID to make it easier to keep track of your games across platforms. Users will be able to view their games and progress across consoles in the Steam > Manage Inventory section, and their achievements will also be available. The link will also help match up games purchased on one platform with their respective DLC in other platforms. You can follow @SteamPowered on Twitter for all the latest Steam news. N.B. The above applies to the Home version of Steam.PETDOG CATERED TO It is our pleasure to serve your pet's nutrition needs and help keep them healthy. Our pet food is grain free and contains no artificial colors, flavors or preservatives. Our products are grain free to help extend the life of your pet's favorite food and offer them the highest nutritional value. We use the very highest quality ingredients and all our products are 100% or better cruelty free, gluten free, GMO free, trans fat free, no added hormones or fillers

# **System Requirements For Photoshop CC:**

Supported Video Cards: Intel HD Graphics Family (with support for DirectX 12), Geforce GTX 6xx series, Radeon HD 2000 series Game Requirements: All games must be installed to the user's temp directory, such as "C:\Games" Download the Following Game of Thrones Patcher and install it. Note that for the Xbox One patch, you have to extract the folder into C:\Program Files\Microsoft Games\Game of Thrones. For the PS4, the game is located on "\PS4\x64

<https://queery.org/photoshop-cs4-crack-keygen-free-download-2022-new/>

[https://technospace.co.in/upload/files/2022/07/yOrvnNWafqYiamoUDw2N\\_01\\_ce6d269ab4bf1b3a0e70a5e1313e4751\\_file.pd](https://technospace.co.in/upload/files/2022/07/yOrvnNWafqYiamoUDw2N_01_ce6d269ab4bf1b3a0e70a5e1313e4751_file.pdf) [f](https://technospace.co.in/upload/files/2022/07/yOrvnNWafqYiamoUDw2N_01_ce6d269ab4bf1b3a0e70a5e1313e4751_file.pdf)

<https://vedakavi.com/photoshop-cc-2019-keygen-crack-serial-key-free-pc-windows-latest/>

<http://marrakechtourdrivers.com/advert/photoshop-cc-2019-3264bit-updated-2022/>

<http://www.gurujijunction.com/uncategorized/adobe-photoshop-2022-version-23-0-with-license-key-free-march-2022/> <http://it-labx.ru/?p=51698>

<https://2z01.com/adobe-photoshop-2021-version-22-1-0-keygenerator-full-version-free-download/>

<https://eladhatatlan.hu/advert/adobe-photoshop-2022-key-generator-free-download/>

[https://akastars.com/upload/files/2022/07/4NpGs7Ufyy6FCZ7DE9VW\\_01\\_2bea35c9a37b9591a47d0ecbdb36cd63\\_file.pdf](https://akastars.com/upload/files/2022/07/4NpGs7Ufyy6FCZ7DE9VW_01_2bea35c9a37b9591a47d0ecbdb36cd63_file.pdf) <https://turn-key.consulting/2022/06/30/photoshop-2021-version-22-2-product-key-download/>

[https://travelwithme.social/upload/files/2022/07/HME7ZruX2QvOmHZyM38Z\\_01\\_0d12a7739893914f6cbdeb730e9f4bbb\\_fil](https://travelwithme.social/upload/files/2022/07/HME7ZruX2QvOmHZyM38Z_01_0d12a7739893914f6cbdeb730e9f4bbb_file.pdf) [e.pdf](https://travelwithme.social/upload/files/2022/07/HME7ZruX2QvOmHZyM38Z_01_0d12a7739893914f6cbdeb730e9f4bbb_file.pdf)

<https://vitinhlevan.com/luu-tru/25210>

<http://vizitagr.com/?p=22562>

[https://thedivahustle.com/wp-content/uploads/2022/07/Photoshop\\_CS5.pdf](https://thedivahustle.com/wp-content/uploads/2022/07/Photoshop_CS5.pdf)

[https://edupedo.com/wp-content/uploads/2022/07/Adobe\\_Photoshop\\_CC\\_2018.pdf](https://edupedo.com/wp-content/uploads/2022/07/Adobe_Photoshop_CC_2018.pdf)

<https://eneohii.com/wp-content/uploads/2022/07/merneco.pdf>

<https://www.luckyanimals.it/adobe-photoshop-2021-version-22-1-0-crack-serial-number-for-pc/>

<https://frostinealps.com/photoshop-cc-2018-jb-keygen-exe-free-download-updated/>

<https://eatketowithme.com/wp-content/uploads/2022/07/mykymart.pdf>

<https://fraenkische-rezepte.com/adobe-photoshop-2021-version-22-3-1-with-registration-code-download-2022/>